# Viewer Movement in OpenGL

Tom Kelliher, CS 320 Apr. 1, 2011

# 1 Administrivia

#### Announcements

New project handout.

### Assignment

Read 5.8–5.9.

### From Last Time

Linear algebra basis for computer graphics transformations.

### Outline

- 1. Understanding clipping volumes and their specifications.
- 2. Projections.
- 3. Movements in 3-D.
- 4. Toward a better movement model.

### Coming Up

Movement through a room.

# 2 Preliminary: Viewing Volumes

Are our viewing volume coordinates relative or absolute?

#### Consider:

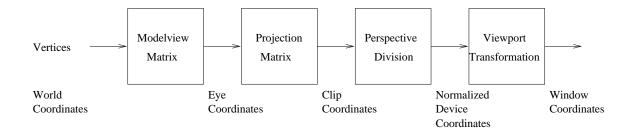

- 1. By default, the eye is at (0,0,0) looking down the -z axis.
- 2. What does

- 3. Other viewing modes:
  - (a) glFrustum: same parameters as glOrtho. What's a frustum? Truncated pyramid.
  - (b) gluPerspective: fovy, aspect ratio, zNear, and zFar.

znear and zfar need to be **positive**.

# 3 Moving and Positioning the Eye

*View* specification:

```
1. One way of specifying eye position and viewing angle:
   (a) Specify position of eye.
   (b) Specify center of field of view.
   (c) Specify "up."
2. Use of gluLookAt() in cubeview.c:
  void display(void)
  {
     glClear(GL_COLOR_BUFFER_BIT | GL_DEPTH_BUFFER_BIT);
  /* Update viewer position in modelview matrix */
     glLoadIdentity();
     gluLookAt(viewer[0], viewer[1], viewer[2], 0.0, 0.0, 0.0,
                0.0, 1.0, 0.0);
  /* rotate cube */
     glRotatef(theta[0], 1.0, 0.0, 0.0);
     glRotatef(theta[1], 0.0, 1.0, 0.0);
     glRotatef(theta[2], 0.0, 0.0, 1.0);
      colorcube();
     glutSwapBuffers();
  }
```

Note order of matrix multiplications: view, then model transformations.

3. Is it really necessary to have view and model transformations?

### 3.1 Example Runs

- 1. P1: Stock viewcube using frustum. Demonstrate clipping, invisibility when up vector is parallel to line of sight, walking through the cube.
- 2. P2: Perspective view with fovy 45, near 2, and far 20.
- 3. P3: Perspective view with fovy 135, near 0.1, far 100.

## 4 A Movement Model

Problems with viewer movement in cubeview:

- 1. Must specify movement in global coordinate values.
- 2. Can't speak of left, right, forward, backward, etc.

Consider this model:

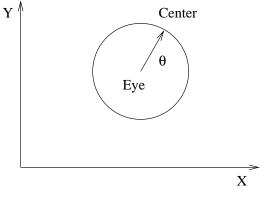

Eye: (x, y)

Center: 
$$(x + \Delta x, y + \Delta y)$$

- 1. What should the radius of the circle be?
- 2. Given x, y, and  $\theta$ , what's  $\Delta x$  and  $\Delta y$ ?
- 3. How do we handle left, right, forward and backward?

| 4. | Suppose, to s with center? | see the "big picture," Is that easy to do? | I wanted to elevate on | the Z-axis. | What should I do |
|----|----------------------------|--------------------------------------------|------------------------|-------------|------------------|
|    |                            |                                            |                        |             |                  |
|    |                            |                                            |                        |             |                  |
|    |                            |                                            |                        |             |                  |
|    |                            |                                            |                        |             |                  |
|    |                            |                                            |                        |             |                  |
|    |                            |                                            |                        |             |                  |
|    |                            |                                            |                        |             |                  |
|    |                            |                                            |                        |             |                  |
|    |                            |                                            |                        |             |                  |
|    |                            |                                            |                        |             |                  |
|    |                            |                                            |                        |             |                  |
|    |                            |                                            |                        |             |                  |
|    |                            |                                            |                        |             |                  |
|    |                            |                                            |                        |             |                  |
|    |                            |                                            |                        |             |                  |
|    |                            |                                            |                        |             |                  |
|    |                            |                                            |                        |             |                  |
|    |                            |                                            |                        |             |                  |
|    |                            |                                            |                        |             |                  |
|    |                            |                                            |                        |             |                  |
|    |                            |                                            |                        |             |                  |